Информация о владельце: МИНИСТЕРСТВО ТРАНСПОРТА РОССИЙСКОЙ ФЕДЕРАЦИИ федеральное государственное бюджетное образовательное учреждение высшего образования **САМАРСКИЙ ГОСУДАРСТВЕННЫЙ УНИВЕРСИТЕТ ПУТЕЙ СООБЩЕНИЯ** ФИО: Гаранин Максим Ал**федера ЛЬНОЕ АГ</mark>ЕНТСТВО ЖЕЛЕЗНОДОРОЖНОГО ТРАНСПОРТА** Документ подписан простой электронной подписью Должность: Ректор Дата подписания: 06.10.2023 11:48:55 Уникальный программный ключ: 7708e3a47e66a8ee02711b298d7c78bd1e40bf88

## рабочая программа дисциплины (модуля) **Инженерная и компьютерная графика**

Специальность 23.05.01 Наземные транспортно-технологические средства

Направленность (профиль) специализация N 2 "Подъемно-транспортные, строительные, дорожные средства и оборудование":

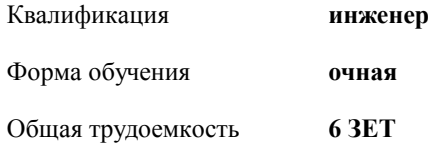

Виды контроля в семестрах:

экзамены 3 зачеты 2

## **Распределение часов дисциплины по семестрам**

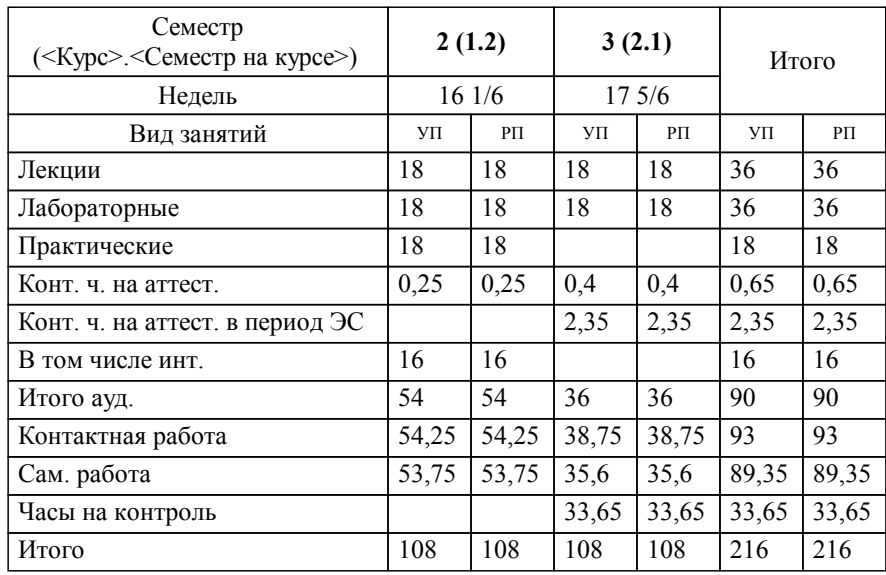

Программу составил(и): *Ст. тр.-преп., Понамаренко Д.И.*

**Инженерная и компьютерная графика** Рабочая программа дисциплины

разработана в соответствии с ФГОС ВО:

Федеральный государственный образовательный стандарт высшего образования по специальности 23.05.01 НАЗЕМНЫЕ ТРАНСПОРТНО-ТЕХНОЛОГИЧЕСКИЕ СРЕДСТВА (приказ Минобрнауки России от 11.08.2016 г. № 1022)

составлена на основании учебного плана: 23.05.01-23-5-НТТСп.pli.plx

Специальность 23.05.01 Наземные транспортно-технологические средства Направленность (профиль) специализация N 2 "Подъемно-транспортные, строительные, дорожные средства и оборудование":

**Механика и инженерная графика** Рабочая программа одобрена на заседании кафедры

Зав. кафедрой к.т.н., доцент Свечников А.А.

## **1. ЦЕЛИ ОСВОЕНИЯ ДИСЦИПЛИНЫ (МОДУЛЯ)**

1.1 Целью освоения дисциплины является формирование у студентов пространственного воображения, конструкторско-геометрического мышления, способности к анализу и систему пространственных форм предметов и отношений между ними на основе графических модулей пространства, освоение технологии и методологии выполнения графических работ на компьютере.

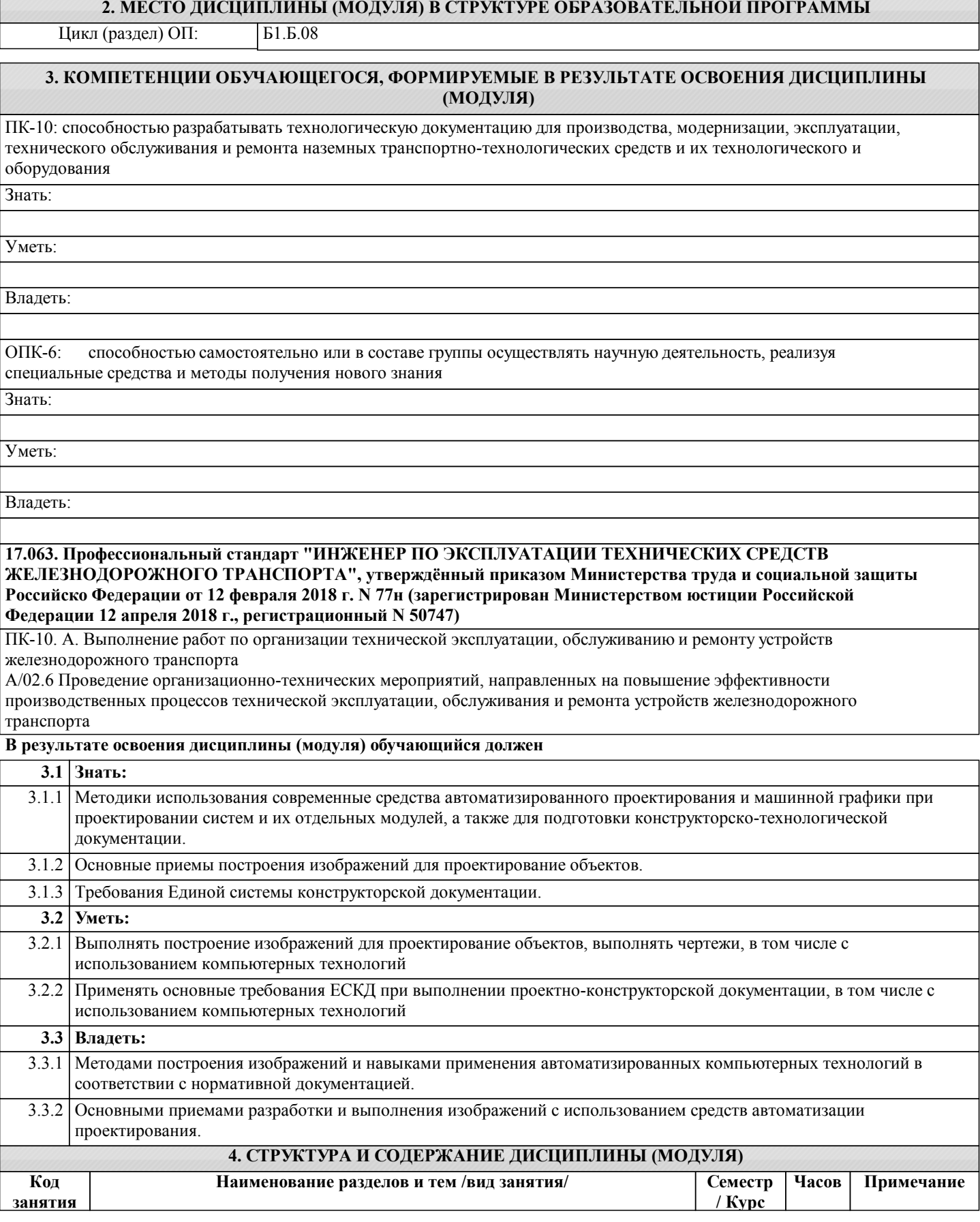

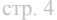

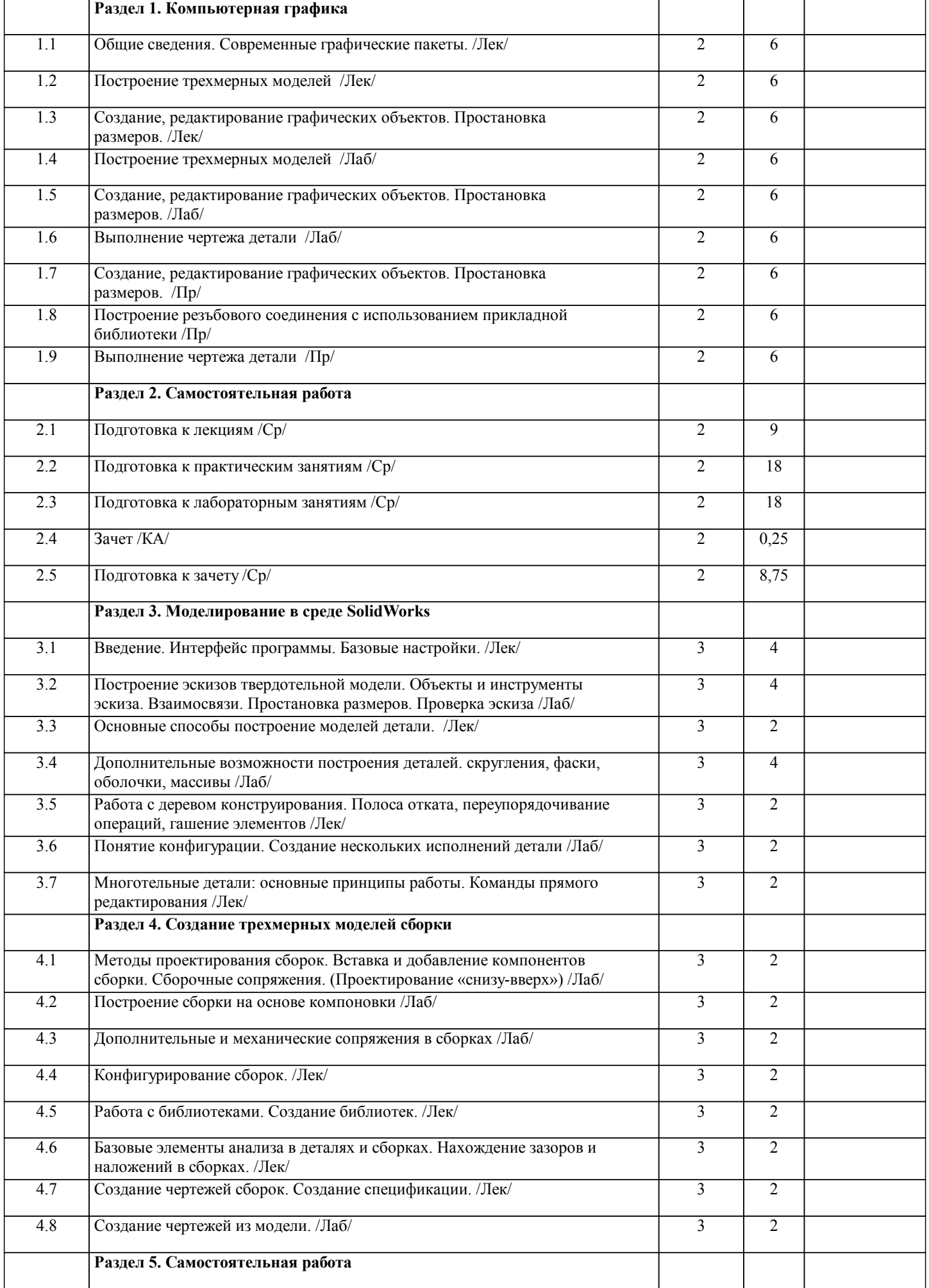

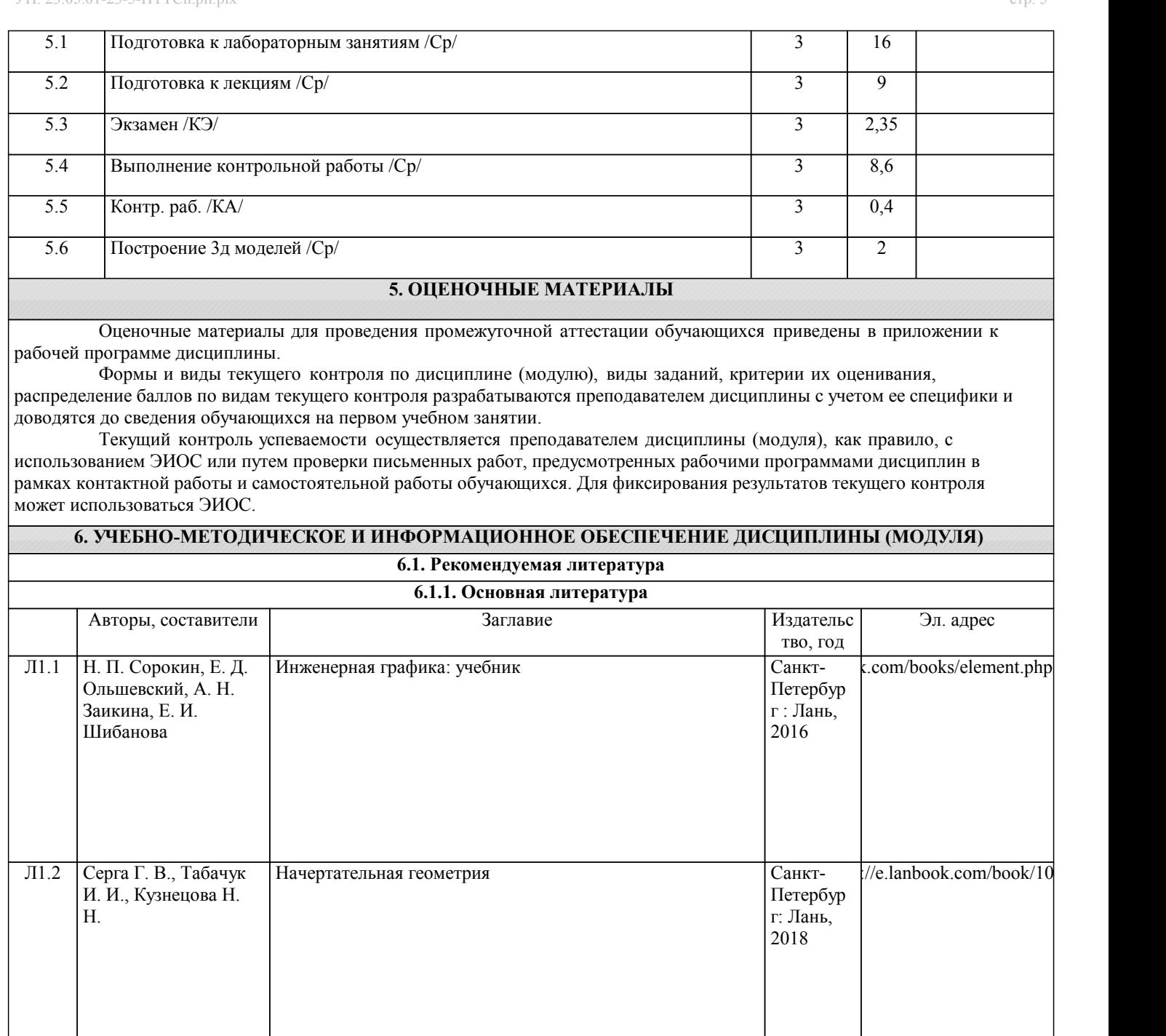

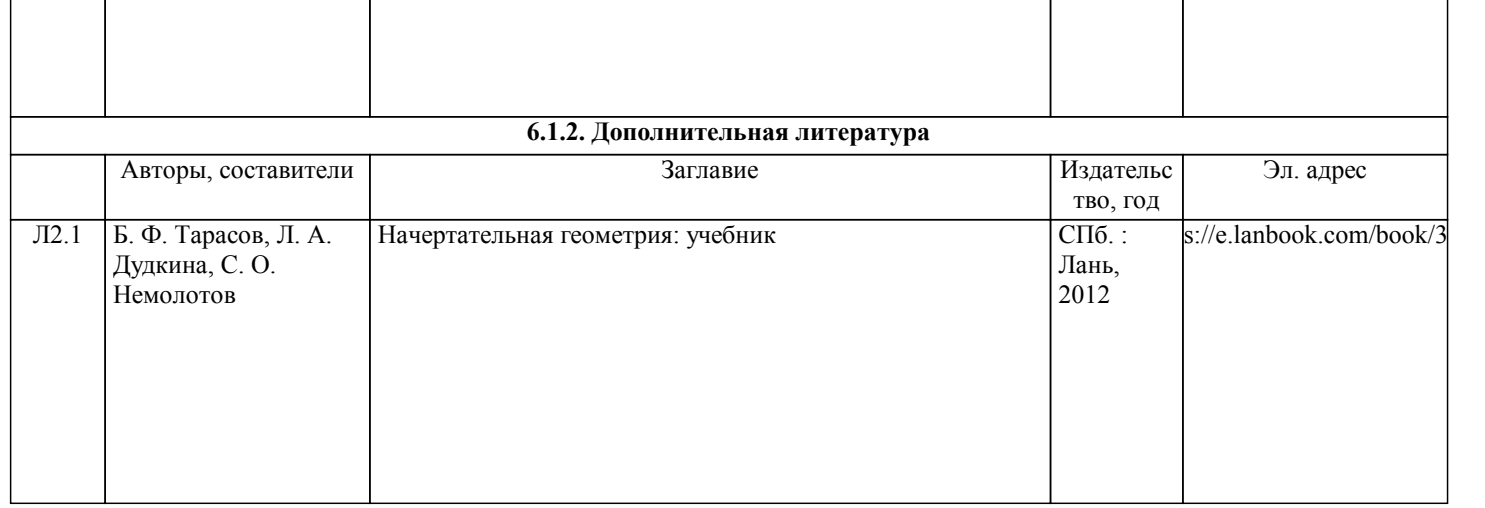

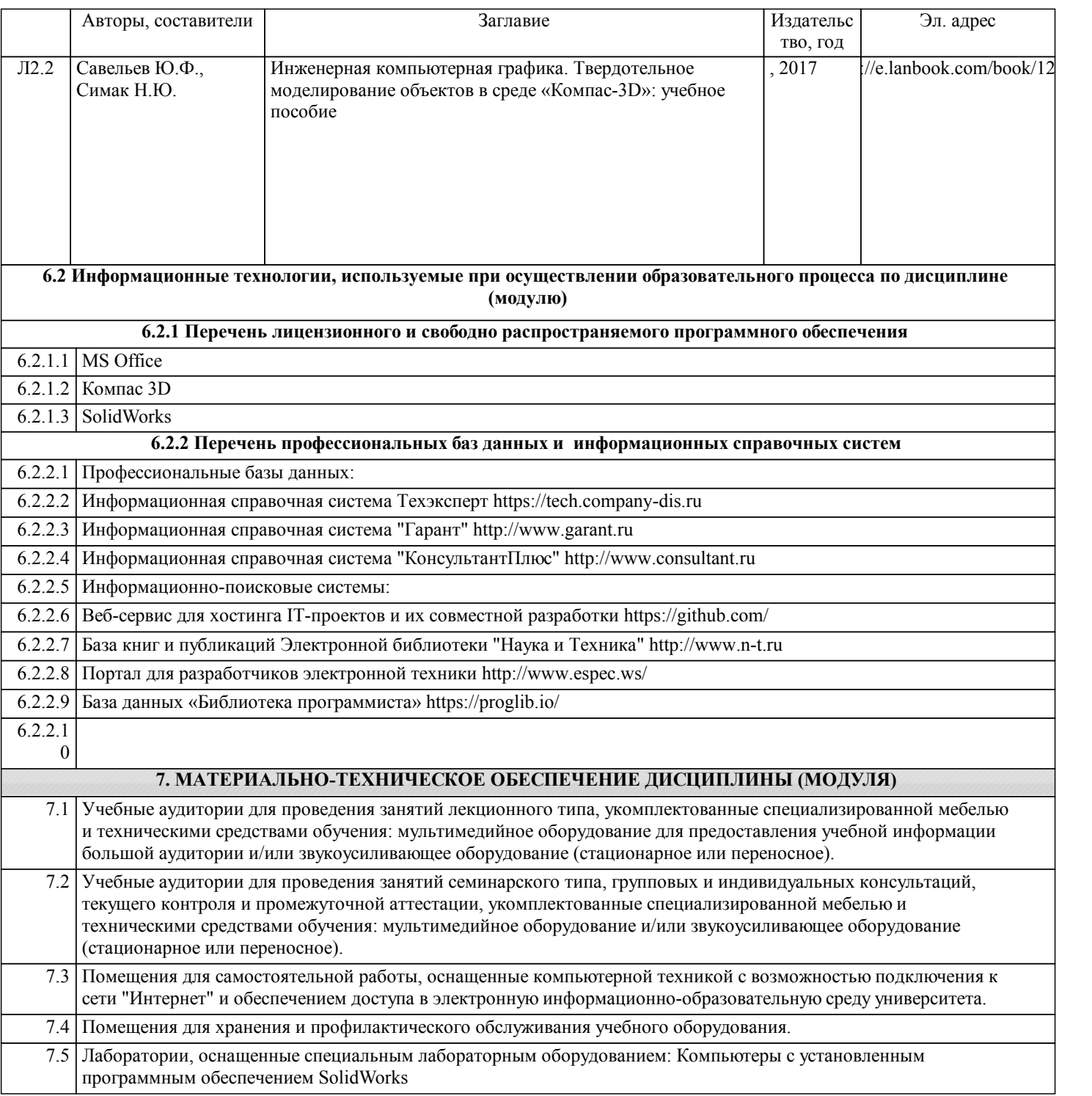